## **Leistungs- und Verhaltensbeurteilung vom: XX.XX.XXXX**

### **Aktivierungshilfen für Jüngere: Start-LuV**

Ende der Einstiegsphase

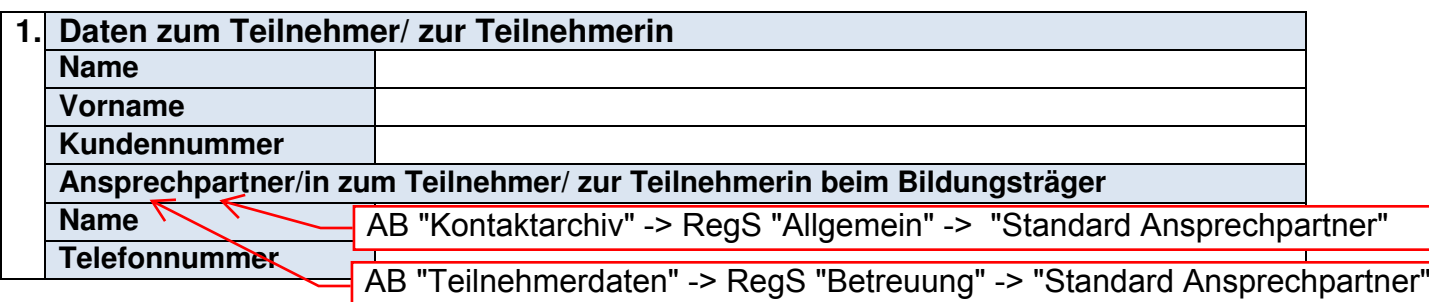

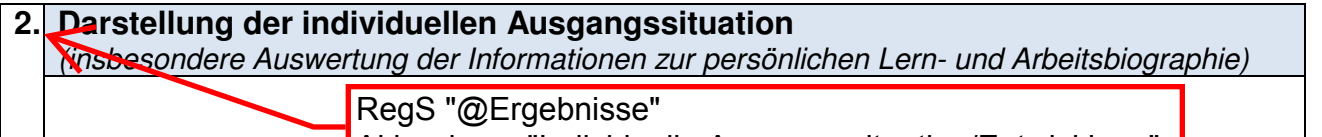

**Akkordeon: "Individuelle Ausgangssituation/Entwicklung"** 

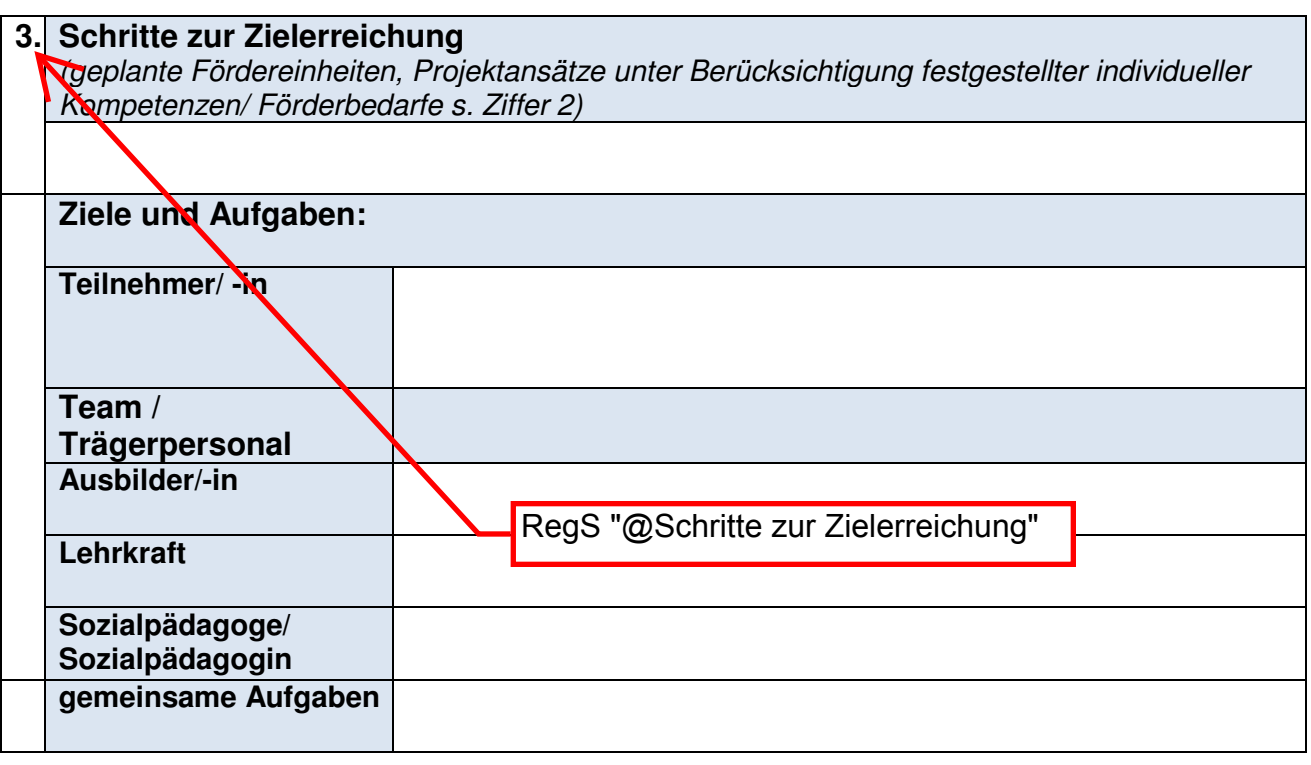

**4. Die Leistungs- und Verhaltensbeurteilung wurde am** XX.XX.XXXX **mit dem/der Teilnehmer/in besprochen und eine Kopie ausgehändigt.**

## **Leistungs- und Verhaltensbeurteilung vom: XX.XX.XXXX**

#### **Aktivierungshilfen für Jüngere: Verlauf-LuV**

4 Wochen vor dem geplanten Teilnahmeende

Sonstiger Anlass

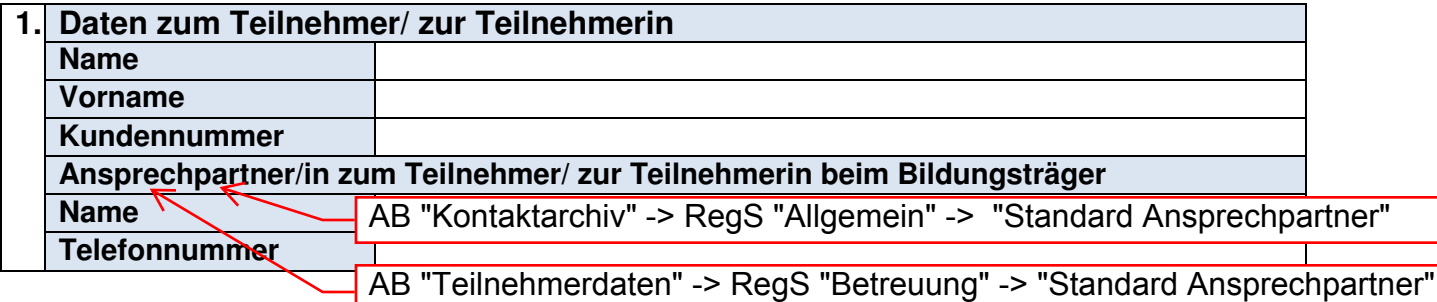

RegS "@Maßnahmeziele"

**2. Darstellung der individuellen Entwicklung während der Maßnahme (gegenüber der LuV vom:** XX.XX.XXXX**)**

> RegS "@Ergebnisse" Akkordeon: "Individuelle Ausgangssituation/Entwicklung"

**3. Vorschlag für das weitere Vorgehen: Maßnahmeziel im vorgesehenen Teilnahmezeitraum erreichbar. Empfehlung für sich an die Maßnahme anschließende Qualifizierungs- und Eingliederungsschritte:** Akkordeon: "Weiteres Vorgehen"

**Maßnahmeziel im vorgesehenen Teilnahmezeitraum nicht erreichbar.** 

**Es wird eine Verlängerung der Teilnahme bis zum\_\_\_\_\_\_\_\_\_\_\_ vorgeschlagen. Es bestehen weiterhin folgende Förderbedarfe:**

**Folgende Schritte zur Zielerreichung sind vorgesehen:**

**Maßnahmeziel im vorgesehenen Teilnahmezeitraum nicht erreichbar. Eine Verlängerung der Teilnahme wird nicht als sinnvoll angesehen. Begründung:**

**Maßnahmeziel im vorgesehenen Teilnahmezeitraum nicht erreichbar. Eine vorzeitige Beendigung der Teilnahme wird als sinnvoll angesehen. Begründung (einschließlich der bisher erfolgten Aktivitäten, um den Abbruch zu vermeiden):**

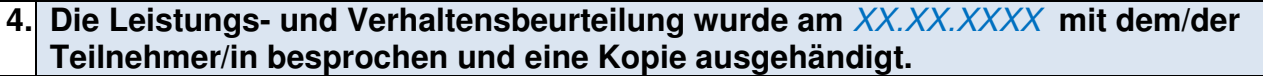

# **Leistungs- und Verhaltensbeurteilung vom: XX.XX.XXXX**

## **Aktivierungshilfen für Jüngere: Abschluss-LuV**

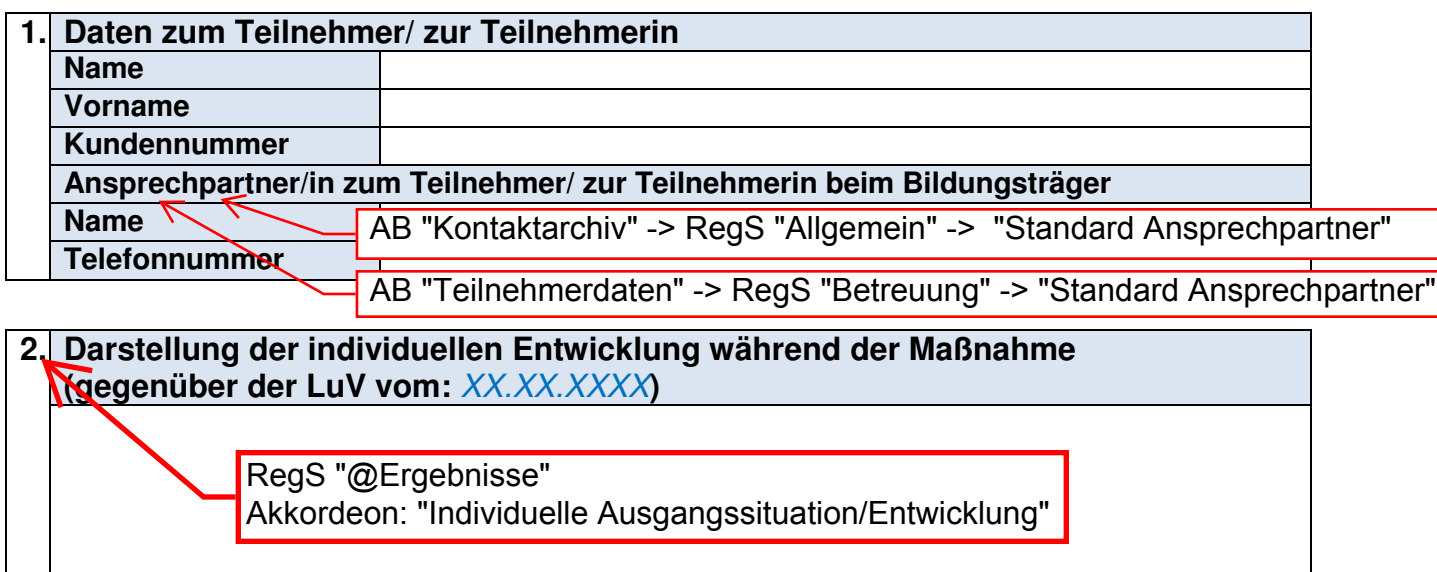

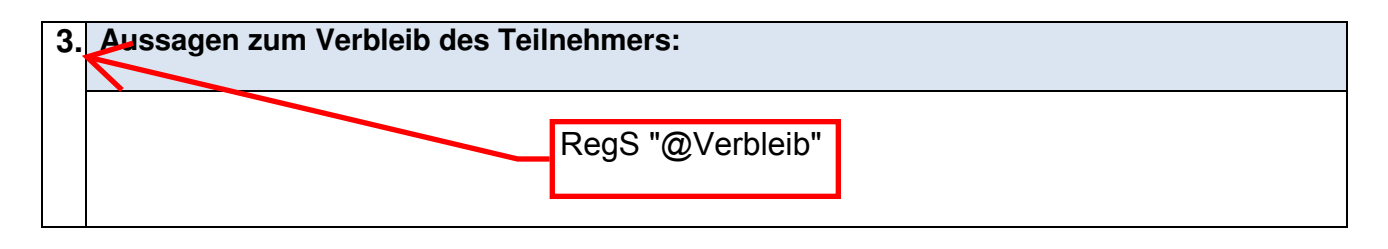

**4. Die Leistungs- und Verhaltensbeurteilung wurde am** XX.XX.XXXX **mit dem/der Teilnehmer/in besprochen und eine Kopie ausgehändigt.**